## Tutorial 4 Answers

### CO 2103 Assembly Language

# Program Control - 1

• **Task 1:** Given that AX=1122h, BX=ddddh, CX=eeffh initially, determine for each of the following program segments (independently), whether L1 or L2 will be executed:

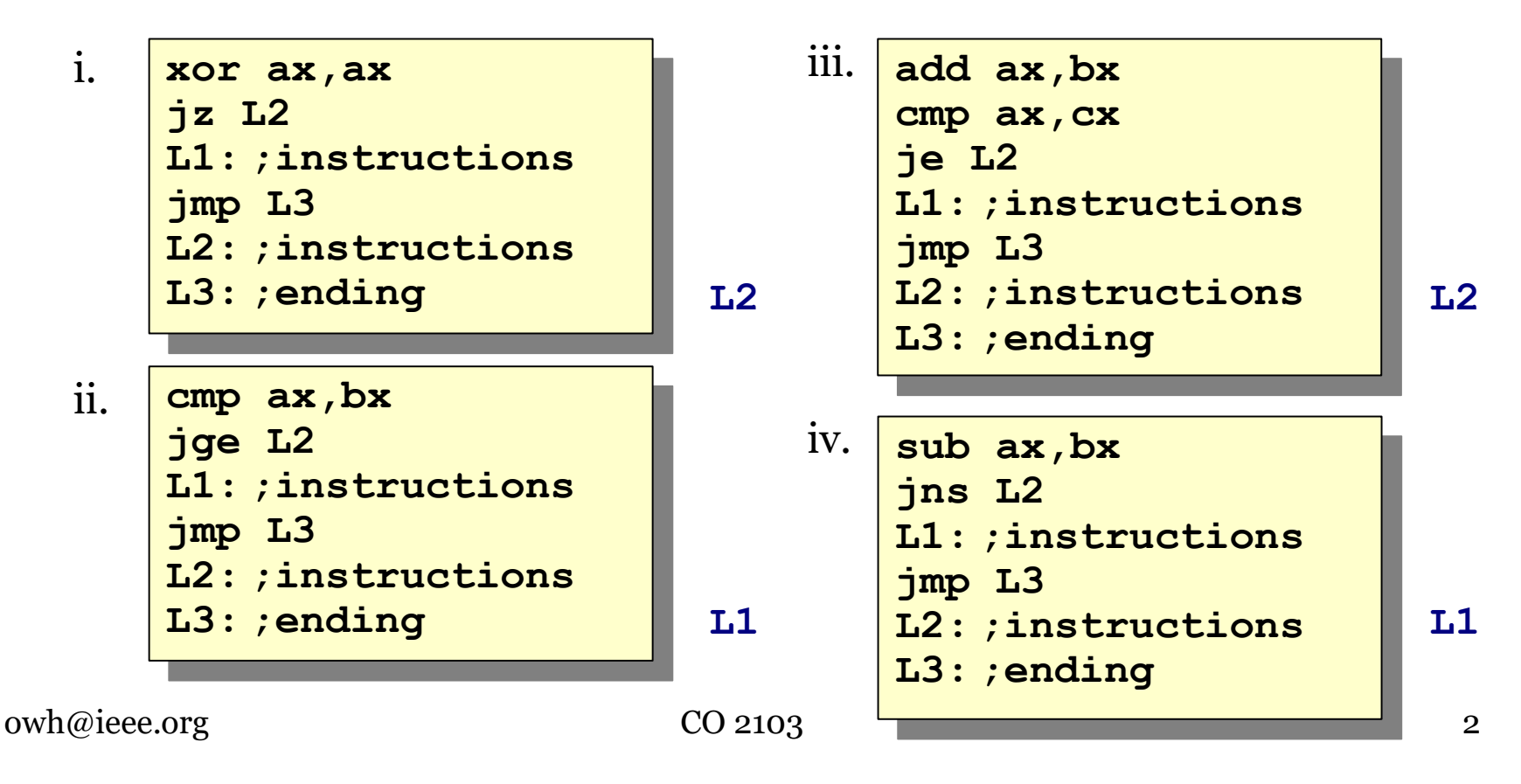

# Program Control - 2

• **Task 2:** Given that AX=3, BX=7, CX=8 initially, determine how many times will L1 be executed in the following program segments (independently):

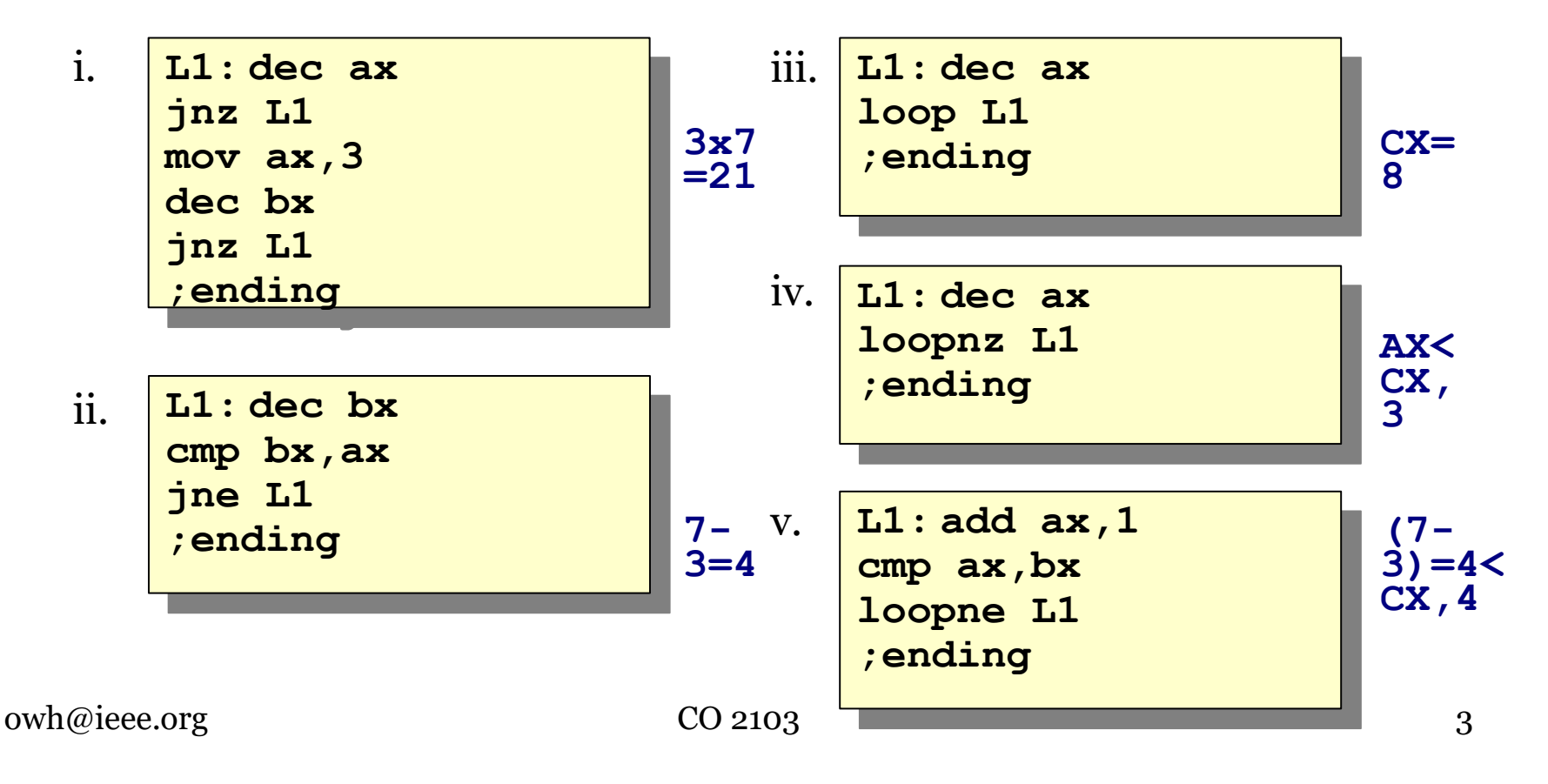

## Simple AL Programming - 1

#### • **Task 3:**

```
;Task 3.1: a = x * (y + z)xor dx,dx ;dx=0
xor ax,ax ; ax=0add ax, y ; ax=yadd ax, z ; ax=y+z\overline{m}ov bx, x ; bx=(x)
mov bx, x \int \frac{1}{x} dx = \int \frac{1}{x} dx<br>
mul bx \int \frac{1}{x} dx = ax * bx = x * (y+z);save result
mov si, offset a<br>mov [si], ax
             ;lower word of the result
mov [si+2],dx ;upper word of the result
                  ;dd ptr (a) = dx ax
;Task 3.2: a = x^4mov cx,4 ;power
xor dx,dx ;dx=0
xor ax,ax ; ax=0mov bx,x           ;bx=x, i.e. base<br>L1: mul bx               ;dx ax=ax*bx
L1: mul bx ;dx ax=ax*bx
               ; multiply cx times
;save result
mov si,offset a
mov [si],ax ;lower word of the result
mov [si+2],dx ;upper word of the result
                 ;dd ptr (a) = dx ax
```
 $owh@ieee.org$  CO 2103 4

# Simple AL Programming - 2

#### • **Task 3 con't:**

```
;Task 3.3: a = w - (x * y) + z\overline{x}or dx,dx ;dx=0
xor ax,ax ; ax=0mov ax, x ; ax=x
mov bx, y ; bx=ymul bx ;dx ax=ax*bx=x*y
;for simplicity, assume result fits in 16-bit, 
;i.e. ax while dx=0
mov bx,w ;bx=w
sub bx, ax ; bx=bx-ax=w-(x*y)add bx, z \qquad \qquad ; bx=bx+z=w-(x*y)+z
;what changes do you have to make if result exceeds 16-bit?
;save result
mov word ptr a,bx
```
• **Task 4:**

;Task 4.1: print the string "working on tutorial 3" on the screen mov ah, 9 ; function: print string mov dx,offset msg ;DS:DX points to string head, i.e. msg int 21h

.data msg db "working on tutorial 3"

;Task 4.2: read a character from the keyboard mov ah, 01h ; function: read character with echo int 21h  $;$  al = ascii of character input